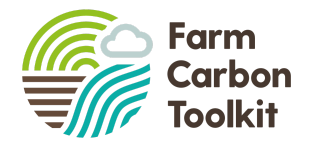

## **Allocating carbon on commons**

**The new features in the FCL carbon calculator allow users to allocate carbon across commons in a flexible way. This guidance note explains how to use the feature and the different ways that it can be applied across commons.**

## **Deciding on how to allocate**

There are two main options available to allocate carbon out across the common that you are footprinting. These can include:

By area: Once the footprint has been calculated, this can simply be divided up across the total common area to provide a footprint / ha. This can then be allocated to commoners based on area. In order to calculate this, simply multiply the footprint per ha by the number of hectares allocated to each commoner and then enter the number into the calculator.

By livestock unit: It may be more preferable to use livestock units as a means of allocation. The process works in a similar way to allocating by area, total up the number of livestock units across the common and divide the total footprint by the livestock units. This can then be re-assigned based on each commoner's number of livestock units.

## **Want to allocate in a different way?**

It is possible to allocate the footprint in whatever way makes sense for your common. The calculator has been designed to be flexible and if there is another method which seems better then use it! Simply divide the total footprint by the unit and then allocate out based on the number of units each commoner has.